# GUIA DE CONSULTA RÁPIDA

Escrito e editorado por: Edison Antonio Pires de Moraes eapmoraes@msxall.com www.msxtop.msxall.com

22/05/2004

# CONVENÇÕES USADAS

NOME DA INSTRUÇÃO (tipo da instrução, versão do BASIC) Formato: Formatos válidos para a instrução. Função: Forma de operação da instrução.

Há cinco tipos de instruções, a saber: declarações, comandos, funções, variáveis de sistema e operadores lógicos.

A versão do BASIC assinala a versão para a qual a instrução está implementada. Valores separados por "-" indicam que há diferenças de sintaxe ou comportamento para versões diferentes.

- 1~4 Versão do MSX-BASIC
- M MSX-MUSIC BASIC
- K Necessário Kanji-ROM
- D Disk-BASIC 1.0
- D<sub>2</sub> Disk-BASIC 2.0

# NOTAÇÕES DE FORMATO

<exprA> variável, constante ou expressão string ou numérica. <exprN> variável, constante ou expressão numérica. <expr\$> variável, constante ou expressão string.

- <n> é um número definido. Quando entre parênteses pode ser uma expressão ou variável numérica.
- [ ] delimita parâmetro opcional.
- significa que apenas um dos itens pode ser utilizado.
- { } delimita opção.
- X variável qualquer.
- X % variável inteira qualquer.
- X! variável de precisão simples qualquer.
- X# variável de precisão dupla qualquer.
- X\$ variável alfanumérica qualquer.

Caracteres entre parênteses após múltiplos formatos para uma instrução indicam a versão do BASIC na qual aquele formato da instrução está disponível.

# GUIA DE CONSULTA RÁPIDA DO MSX-BASIC

### ABS (função, 1)

Formato:  $X = ABS$  (<exprN>) Função: Retorna em X o valor absoluto (módulo) de <exprN>.

AND (operador lógico, 1) Formato: <exprA1> AND <exprA2> Função: Efetua operação lógica AND entre <exprA1> e <exprA2>.

ASC (função, 1)

Formato:  $X = ASC$  (<expr\$>) Função: Retorna em X o código ASCII do primeiro caractere de expr\$.

### ATN (função, 1)

- Formato:  $X = ATN$  (<exprN>)
- Função: Retorna em X o valor do arcotangente de exprN (exprN deve ser expresso em radianos).

### AUTO (comando, 1)

Formato: AUTO [numlinha, [incremento]]

 Função: Gera automaticamente números de linha, iniciando com [numlinha] e incrementado com o valor de [incremento].

# BASE (variável de sistema, 1-2-3)

Formato:  $X = BASE (\langle n \rangle) | BASE (\langle n \rangle) = \langle exprN \rangle$ 

 Função: Retorna em X ou define os endereços de início das tabelas na VRAM para cada modo de tela. <n> é um número inteiro que segue a seguinte tabela:

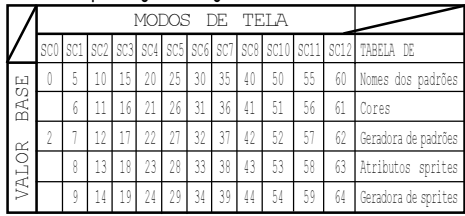

BEEP (declaração, 1) Formato: BEEP Função: Gera um beep.

### BIN\$ (função, 1)

Formato:  $X$ \$ = BIN\$(<exprN>)

 Função: Converte o valor de <exprN> em uma string de códigos binários e retorna o valor obtido em X\$.

# BLOAD (comando, 1-D)

- Formato: BLOAD "<nomearq>"[,R[,<offset>]] BLOAD "<nomearq>"[{,R | ,S}][,<offset>]] (D) Função: Carrega um bloco binário na RAM ou na VRAM (,S). Se es
	- pecificado [,R], executa programa em código de máquina.

# BSAVE (comando, 1-D)

- Formato: BSAVE "<nomearq>",<endini>,<endfim>[,<endexec>] BSAVE "<nomearq>",<endini>,<endfim>[,<endexec>[,S]] (D)
- Função: Salva em disco ou fita um bloco binário. Se especificado ,S salva um bloco da VRAM.

# CALL (declaração, 1-2-3-4-D-M)

Formato: CALL <comando extendido> [(<argumento>[,argumento>...])] Função: Executa comandos extendidos através de cartuchos de ROM.

# CDBL (função, 1)

- Formato: X# = CDBL(<exprN>)
- Função: Converte o valor de <exprN> em um valor de dupla precisão e retorna o valor obtido em X#.

# CHR\$ (função, 1)

- Formato: X\$ = CHR\$(<exprN>)
- Função: Retorna em X\$ o caractere cujo código ASCII é expressado em <exprN>.

# CINT (função, 1)

- Formato: X% = CINT(<exprN>)
- Função: Converte o valor de <exprN> em um valor inteiro e retorna o valor obtido em X%.

# CIRCLE (declaração, 1-2)

- Formato: CIRCLE {(X,Y) | STEP(X,Y)},<raio>[,<cor>[,<ângulo inicial> [,< ângulo final>[,<proporção>]]]]
- Função: Desenha uma circunferência com ponto central em (X,Y). Se for especificado STEP, as coordenadas serão calculadas a partir da atual. <ângulo inicial> e <ângulo final> devem ser especificados em radianos. <proporção> é a relação para elipse, sendo <1> circunferência perfeita.

# CLEAR (declaração, 1)

 Formato: CLEAR [<tamanho área string>[,limite superior memória>]] Função: Inicializa as variáveis do BASIC e seta o tamanho da área para string e o limite superior de memória usado pelo BASIC.

# CARACTERES ESPECIAIS

# ABREVIAÇÕES DE INSTRUÇÕES

REM ´ PRINT ?  $CAII$ 

# CÓDIGOS DE OPERAÇÃO LÓGICA

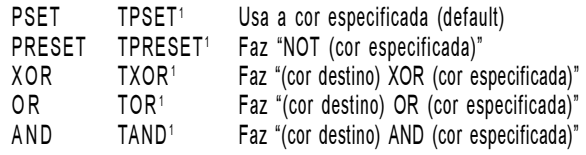

# TABELAS VERDADE

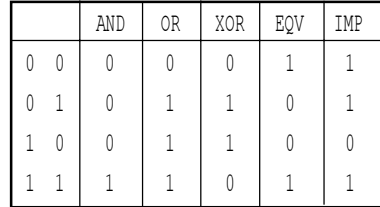

# NOTAÇÕES

- &B Precede uma constante na forma binária
- &O Precede uma constante na forma octal
- & H Precede uma constante na forma hexadecimal
- % Assinala variável como inteira
- ! Assinala variável como precisão simples
	- Assinala variável como precisão dupla
- \$ Assinala variável como alfanumérica
	- Operador matemático para subtração
- + Operador matemático para adição
	- / Operador matemático para divisão
- \* Operador matemático para multiplicação
	- Operador matemático para potenciação
- = Denota igualdade e atribui valores
- <> Denota diferença

### Nota 1: Quando a operação lógica for precedida por "T", nenhuma operação será feita quando a cor for transparente.

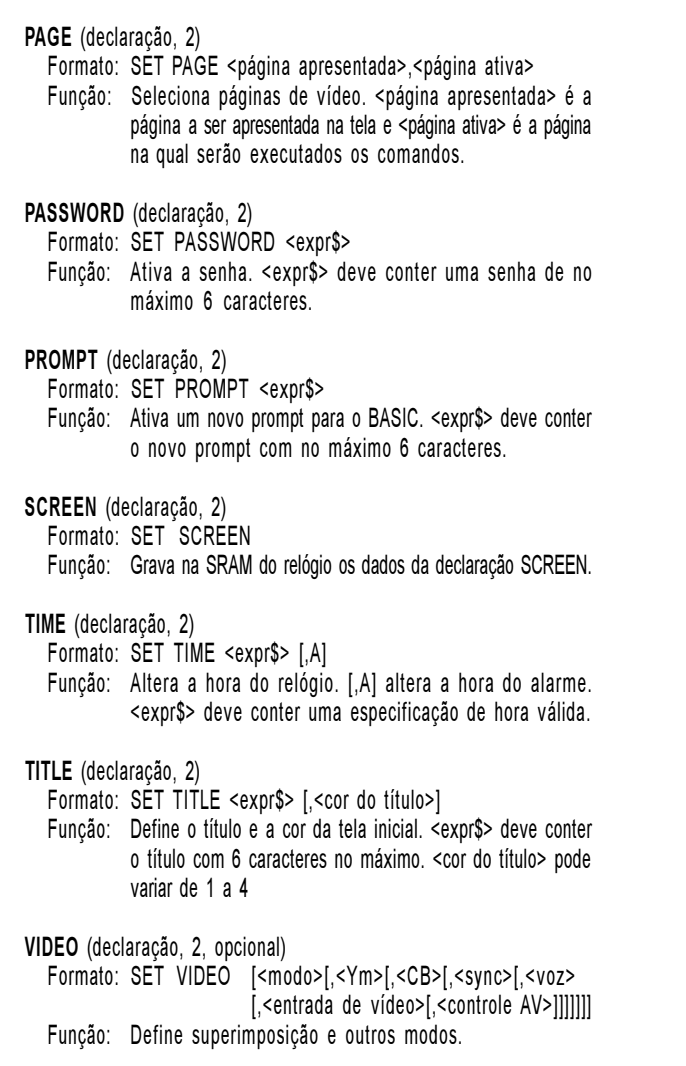

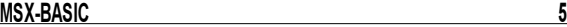

CLOAD (comando, 1) Formato: CLOAD ["nome arq"] Função: Carrega um programa BASIC de fita cassete. CLOAD? (comando, 1) Formato: CLOAD? ["nome arq"] Função: Compara um programa BASIC na fita cassete com o da memória. CLOSE (comando, 1-D) Formato: CLOSE [[#]<nº arquivo>[,[#]<nº arquivo>...]] Função: Fecha os arquivos especificados. Se não for especificado nenhum arquivo, fecha todos os arquivos abertos. CLS (declaração, 1) Formato: CLS Função: Limpa a tela. CMD (comando, 1) Formato: Sem formato definido. Função: Reservado para implementação de novos comandos. COLOR (declaração, 1-2) Formato: COLOR [<cor frente>[,<cor fundo>[,<cor borda>]]] (1-2) Função: Especifica as cores da tela. Os valores de cor podem variar de 0 a 15 para as screens 0 a 7 e 10 e de 0 a 255 para as screens 8, 11 e 12. COLOR = (declaração, 2) Formato: COLOR = (<nº paleta>,<nível verm.>,<nível verde>,<nível azul>) Função: Especifica as cores da paleta. <nº de paleta> pode variar de 0 a 15 e os níveis de cor podem variar de 0 a 7. COLOR = NEW (declaração, 2) Formato: COLOR [= NEW] Função: Restaura a paleta de cores para os valores iniciais. COLOR = RESTORE (declaração, 2) Formato: COLOR = RESTORE Função: Copia o conteúdo da paleta de cores armazenada na VRAM para os registradores de paleta do VDP. COLOR SPRITE (declaração, 1-2)

Formato: COLOR SPRITE (<nº do plano do sprite>)=<cor>

 Função: Especifica a cor dos sprites. <nº do plano do sprite> pode variar de 0 a 31 e a cor é a da paleta (0 a 15).

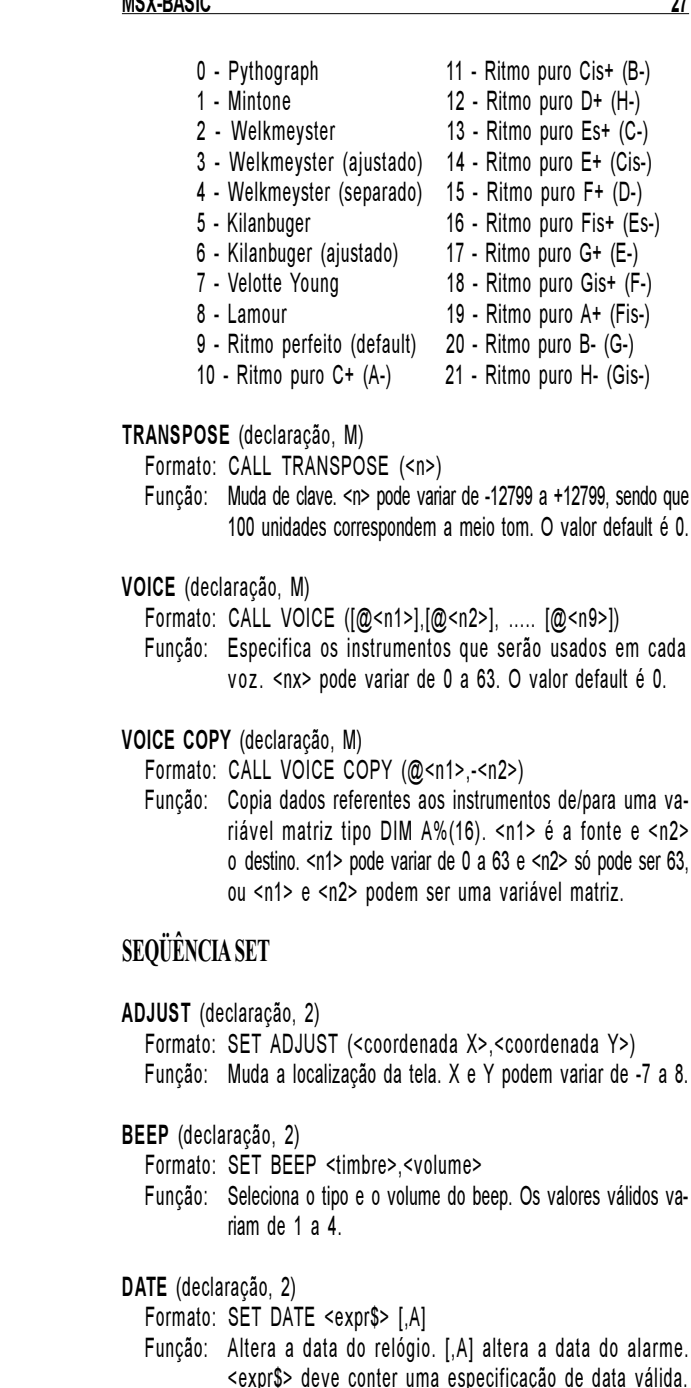

- Formato: COLOR SPRITE\$ (<nº do plano do sprite>)=<expr\$> onde <expr\$> = CHR\$(cor 1ª linha> + CHR\$(cor 2ª linha) ...
- Função: Especifica a cor de cada linha dos sprites. A cor é a da paleta (0 a 15).
- CONT (comando, 1)
- Formato: CONT

Função: Continua a execução de um programa que foi interrompido.

- COPY (declaração, 1-2-D)
	- Formato: COPY "nomearq1" [TO "nomearq2"] (1-D)
	- Função: Copia o conteúdo de <nomearq1> para <nomearq2>.
	- Formato: COPY (X1,X2)-(Y1,Y2) [,<página fonte>] TO (X3,Y3) [,<página destino>[,<operação lógica>]] (2)
	- Função: Copia uma área retangular da tela para outra.
	- Formato: COPY (X1,X2)-(Y1,Y2) [,<página fonte>] TO {<variável matriz | <nomearq>} (2-D)
	- Função: Copia o conteúdo de uma área retangular da tela para uma variável matriz ou para um arquivo em disco.
	- Formato: COPY {<variável matriz> | <nomearq>} [,<direcão>] TO (X3,Y3) [,<página destino>[,<operação lógica>]] (2-D)
	- Função: Copia o conteúdo de uma variável matriz ou de um arquivo em disco para uma área retangular na tela.
	- Formato: COPY <nomearg> TO <variável matriz> (2-D)
	- Função: Copia o conteúdo de um arquivo para uma variável matriz.
	- Formato: COPY <variável matriz> TO <nomearq> (2-D)
	- Função: Copia o conteúdo de uma variável matriz para um arquivo.

COPY SCREEN (declaração, 2, opcional)

Formato: COPY SCREEN [<modo>]

- Função: Escreve os dados do Color Bus na VRAM.
- COS (função, 1)
	- Formato: X = COS (<exprN>)
	- Função: Retorna em X o valor do cosseno de <exprN> (exprN deve ser expresso em radianos).
- CSAVE (comando, 1)
	- Formato: CSAVE "<nomearq>" [,<br/>baud rate>] Função: Salva um programa BASIC na fita cassete.

# CSNG (função, 1)

- Formato: X! = CSNG(<exprN>)
- Função: Converte o valor de <exprN> em um valor de precisão simples e retorna o valor obtido em X!.

PCMREC (declaração, 4)

 Formato: CALL PCMREC (@<endini>,<endfim>,<samp.rate>, [[<nível de disparo>],[<salvamento>],S])

- Função: Grava dados PCM na RAM ou VRAM. <endini> e <endfim> são os endereços inicial e final para gravação e podem variar de 0000H a FFFFH, <samp.rate> pode ser 0 (15,75 KHz), 1 (7,875 KHz), 2 (5,25 KHz) ou 3 (3,9375 KHz), <nível de disparo> de 0 a 127 e <salvamento> pode ser 0 ou 1 (1=salva na RAM, 0=não salva). [,S] grava na VRAM.
- PITCH (declaração, M)

Formato: CALL PITCH (<n>)

 Função: Ajuste fino do som. <n> pode variar de 410 a 459, sendo que o valor default é 440 (nota LÁ central).

PLAY (declaração, M)

Formato: CALL PLAY (<n>,<variável numérica>)

 Função: Retorna na <variável numérica> o estado da voz <n> do OPLL (tocando[-1] ou não [0]). <n> pode variar de 0 a 9. Se for 0, todas as vozes são checadas; se for 1 a 9 é checada a voz respectiva.

### RAMDISK (declaração, D2)

 Formato: CALL RAMDISK (<exprN1>,[<exprN2>]) Função: Cria uma RAMDISK com tamanho máximo <exprN1> e opcio nalmente retorna o tamanho efetivamente criado em <exprN2>. A RAMDISK é acessada através do drive H:.

RMDIR (declaração, D2) Formato: CALL RMDIR (<expr\$>) Função: Remove o subdiretório especificado por <expr\$>.

### STOPM (declaração, M)

 Formato: CALL STOPM Função: Interrompe a música tocada pelo MSX-MUSIC.

SYSTEM (comando, D)

 Formato: CALL SYSTEM Função: Chama o MSXDOS ou MSXDOS2.

TEMPER (declaração, M)

 Formato: CALL TEMPER (<n>) Função: Define o modo bateria para o OPLL. <n> pode variar de 0 a 21, cujo significado está descrito na página seguinte.

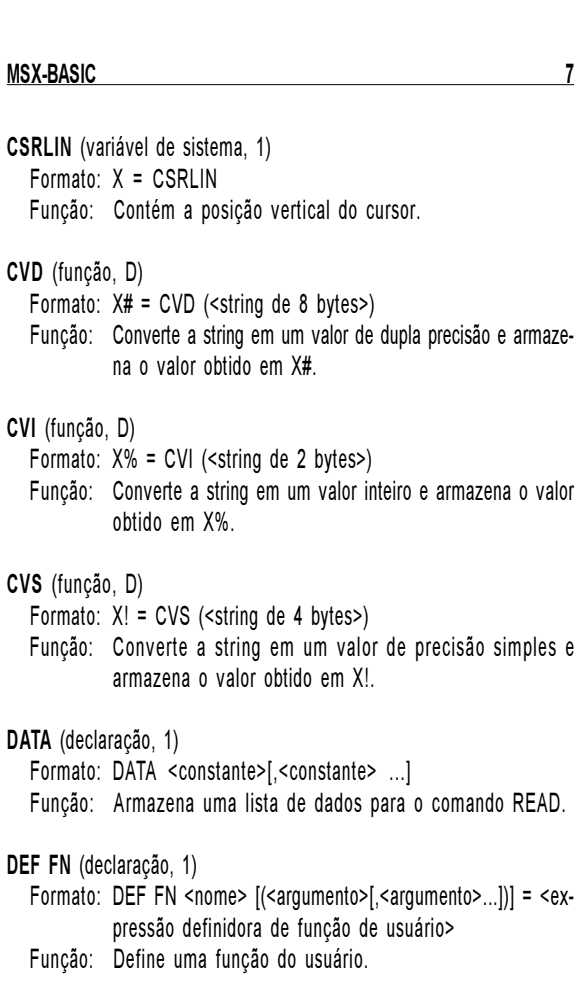

DEFDBL (declaração, 1)

 Formato: DEFDBL <faixa de caracteres>[,<faixa de caracteres>...] Função: Declara as variáveis especificadas como dupla precisão.

### DEFINT (declaração, 1)

 Formato: DEFINT <faixa de caracteres>[,<faixa de caracteres>...] Função: Declara as variáveis especificadas como inteiras.

### DEFSNG (declaração, 1)

 Formato: DEFSNG <faixa de caracteres>[,<faixa de caracteres>...] Função: Declara as variáveis especificadas como precisão simples.

### DEFSTR (declaração, 1)

 Formato: DEFSTR <faixa de caracteres>[,<faixa de caracteres>...] Função: Declara as variáveis especificadas como strings.

DEFUSR (declaração, 1) Formato: DEFUSRI<numero>l = <endereco> Função: Define um endereço inicial para execução de programa assembly a ser chamado pela função USR. DELETE (comando, 1) Formato: DELETE {<linha inicial>-<linha final> | <linha> | -<linha final>} Função: Apaga as linhas especificadas do texto BASIC. DIM (declaração, 1) Formato: DIM <variável> (<índice máximo>[,<índice máximo>...]) Função: Define uma variável matriz e aloca espaço na memória. DRAW (macro declaração, 1) Formato: DRAW <expr\$> Função: Desenha uma linha de acordo com <expr\$>. Os comandos válidos para <expr\$> são os seguintes: Un - para cima Dn - para baixo Ln - para esquerda Rn - para direita En - cima e direita Fn - baixo e direita Gn - baixo e esq. Hn - cima e esq. B - mov. sem desenho  $N$  - volta origem  $Mx,y$  - vai p/ $X,Y$  An - gira n\*90 graus Sn - escala n/4 Cn - cor n Xsérie - macro em série DSKF (função, D) Formato:  $X = DSKF(\leq n^{\circ}$  drive>) Função: Retorna o espaço livre no drive especificado em clusters. EOF (função, 1-D) Formato:  $X = EOF(\langle n^{\circ}$  do arquivo>) Função: Retorna -1 (verdadeiro) caso o fim de arquivo seja detectado. ERASE (declaração, 1) Formato: ERASE <variável matriz>[,<variável matriz>...] Função: Deleta as variáveis matriz especificadas. EQV (operador lógico, 1) Formato: <exprA1> EQV <exprA2> Função: Efetua operação lógica EQV entre <exprA1> e <exprA2>. ERL (variável de sistema, 1) Formato:  $X = FRI$  Função: Contém o número de linha onde o último erro ocorreu. ERR (variável de sistema, 1) Formato:  $X = ERR$ Função: Contém o código de erro do último erro ocorrido.

MDR (declaração, 4, opcional) Formato: CALL MDR Função: Ativa a saída do MSX-MUSIC para a interface MIDI. MEMINI (declaração, 2) Formato: CALL MEMINI [(tamanho da RAM disk)] Função: Ativa a RAM disk nos 32K inferiores de memória. MFILES (declaração, 2) Formato: CALL MFILES Função: Lista os arquivos da RAM disk dos 32K inferiores de memória. MKDIR (declaração, D2) Formato: CALL MKDIR (<expr\$>) Função: Cria um subdiretório com o nome especificado por <expr\$>. MKILL (declaração, 2) Formato: CALL MKILL ("<nomearq>") Função: Apaga o arquivo <nomearq> da RAM disk dos 32K inferiores de memória. MNAME (declaração, 2) Formato: CALL MNAME ("<nomearq1>" AS "<nomearq2>") Função: Renomeia o arquivo <nomearq1> com <nomearq2> na RAM disk dos 32K inferiores de memória. MUSIC (declaração, M) Formato: CALL MUSIC [ (<n1>[,0[,<n3>...[,n9]]]]]]]]] ) ] Função: Inicia o MSX-MUSIC e determina quais vozes serão usadas e de que forma. <n1> pode ser: 0 - seleciona modo melodia puro (n3~n9 podem ser especificados) 1 - seleciona modo melodia + bateria (n3~n6 podem ser especificados). <n3> até <n9> podem ser: 1 - seleciona melodia 2 - seleciona bateria PALETTE (declaração, 3) Formato: CALL PALETTE (<nº paleta>,<R>,<G>,<B>) Função: Especifica as cores para a paleta. PCMPLAY (declaração, 4) Formato: CALL PCMPLAY (@<endini>,<endfim>,<samp.rate>[,S]) Função: Reproduz dados PCM armazenados na RAM ou VRAM. <samp. rate> pode ser 0 a 3 (ver PCMREC), <endini> e <endfim> são os endereços inicial e final para a reprodução (variam de &H0000 a &HFFFF) e [,S] lê da VRAM.

ERROR (declaração, 1) Formato: ERROR <código de erro> Função: Coloca o programa na condição de erro. EXP (função, 1) Formato:  $X = EXP$  (<exprN>) Função: Retorna em X o valor da potenciação natural de <exprN>. FIELD (declaração, D) Formato: FIELD [#]<nº arq>,<tamanho do campo> AS <nome var. string>[,<tamanho do campo> AS <nome var. string>...] Função: Define a <var. string> para acesso aleatório ao disco. FILES (comando, D) Formato: FILES ["<nomearq>"] Função: Apresenta os nomes de arquivos do disco de acordo com <nomearq>. Se <nomearq> for omitido, apresenta os nomes de todos os arquivos presentes no disco. FIX (função, 1) Formato:  $X = F|X$ (<exprN>) Função: Retorna em X a parte inteira de <exprN>, sem arredondar. FOR (declaração, 1) Formato: FOR <nome variável> = <valor inicial> TO <valor final> [STEP] <incremento>] Função: Repete a execução do trecho entre o FOR e o NEXT. FRE (função, 1) Formato: FRE (0 | "") Função: Retorna o tamanho da memória restante para o texto BASIC (0) ou para as variáveis string (""). GET (declaração, D) Formato: GET [#]<nº arq>[,<nº registro>] Função: Lê um registro de um arquivo de acesso aleatório. GET DATE (declaração, 2) Formato: GET DATE <variável string> [,A] Função: Retorna uma string com a data atual na <variável string>. [,A] retorna data do alarme. GET TIME (declaração, 2) Formato: GET TIME <variável string> [,A] Função: Retorna um string com a hora atual na <variável string>. [,A] retorna hora do alarme. Função: Paralisa a execução do programa até que o valor da porta especificada coincida com o valor de <exprN1> ou Função: Especifica a número de caracteres por linha nos modos texto. Função: Efetua operação lógica XOR entre <exprA1> e <exprA2>. Função: Seta execução de comandos enquanto a música está sendo tocada. <n> pode ser 0 ou 1, conforme abaixo: 0 - nenhum comando pode ser executado durante a música. 1 - comandos podem ser executados durante a música Função: Troca subdiretório de acordo com o caminho <expr\$>. Função: Ativa o modo Kanji. <n> pode variar de 0 a 3, mas os modos 1 a 3 só funcionam em um MSX2 ou superior.

WAIT (declaração, 1)

WIDTH (declaração, 1-2) Formato: WIDHT <número>

XOR (operador lógico, 1)

SEQÜÊNCIA CALL

ANK (declaração, 1-2-K) Formato: CALL ANK Função: Sai do modo Kanji.

BGM (declaração, M) Formato: CALL BGM(n)

CHDIR (declaração, D2)

CHDRV (declaração, D2)

CLS (declaração, K) Formato: CALL CLS

FORMAT (comando, D) Formato: CALL FORMAT Função: Formata um disquete.

KANJI (declaração, K)

Formato: CALL KANJI [<n>]

<exprN2>.

Formato: <exprA1> XOR <exprA2>

(default).

Formato: CALL CHDIR (<expr\$>)

Formato: CALL CHDRV (<expr\$>)

Função: Limpa a tela no modo Kanji.

Função: Troca o drive de acordo com <expr\$>.

Formato: WAIT <nº porta>,<exprN1>[,<exprN2>]

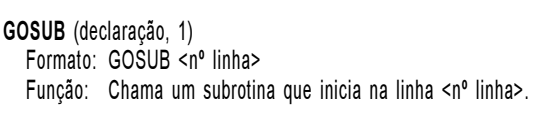

GOTO (declaração, 1) Formato: GOTO <nº linha> Função: Salta para a linha <nº linha>.

# HEX\$ (função, 1)

 Formato: X\$ = HEX\$(<exprN>) Função: Converte o valor de <exprN> em uma string hexadecimal e retorna o valor obtido em X\$.

# IF (declaração, 1)

 Formato: IF <condição> THEN {<comando> | <nº linha>} [ELSE  $\{<$ comando>  $|<$ nº linha>}] IF <condição> GOTO <nº linha> [ELSE <nº linha>] Função: Executa comandos de acordo com a <condição>.

# IMP (operador lógico, 1)

 Formato: <exprA1> IMP <exprA2> Função: Efetua operação lógica IMP entre <exprA1> e <exprA2>.

# INKEY\$ (função, 1)

- Formato: X\$ = INKEY\$
- Função: Retorna em X\$ um caractere quando a tecla está sendo pressionada; caso contrário, retorna uma string nula.

# INP (função, 1)

 Formato: X% = INP(<número da porta>) Função: Lê uma porta de I/O do Z80 e retorna seu valor em X%.

# INPUT (declaração, 1)

Formato: INPUT ["<prompt>";] <nome variável>[,<nome variável>...] Função: Lê uma entrada de dados pelo teclado e armazena o(s) valor(es) obtido(s) na(s) variável(is) respectiva(s).

# INPUT# (declaração, 1)

 Formato: INPUT #<nº arq>, <nome variável>[,<nome variável>...] Função: Lê dados do arquivo especificado e armazena o(s) valor(es) obtido(s) na(s) variável(is) respectiva(s).

# INPUT\$ (função, 1)

- Formato: X\$ = INPUT\$ (<nº caracteres>[,[#]<nº arq>])
- Função: Lê o número especificado de caracteres do teclado ou de um arquivo e armazena o valor obtido em X\$.

### MSX-BASIC 23

TAN (função, 1) Formato:  $X = TAN$  (<exprN>) Função: Retorna em X o valor da tangente de <exprN> (exprN deve ser expresso em radianos). TIME (variável de sistema, 1) Formato:  $X = TIME$  | TIME = <exprN> Função: Variável continuamente incrementada 60 vezes por segundo. TROFF (comando, 1) Formato: TROFF Função: Desliga o rastreamento de linhas do programa em execução. TRON (comando, 1) Formato: TRON Função: Liga o rastreamento de linhas do programa em execução. USR (função, 1) Formato:  $X = USR$ [<número>] (<argumento>) Função: Executa uma rotina em assembly. VAL (função, 1) Formato:  $X = VAL$  (<expr\$>) Função: Converte <expr\$> em um valor numérico e o armazena em X. VARPTR (função, 1-D) Formato: X = VARPTR (<nome variável>) Função: Retorna em X o endereço onde a variável está armazenada. Formato:  $X = \text{VARPTR}$  (#<n° arq>) Função: Retorna em X o endereço do FCB do arquivo especificado. VDP (variável de sistema, 1-2-3) Formato: X = VDP(<nº registrador>) | VDP(<nº registrador>) = <dado> Função: Lê ou escreve um dado em um registrador do VDP. <dado> deve ser um valor numérico entre 0 e 255. VPEEK (função, 1-2) Formato: X% = VPEEK (<endereço>) Função: Retorna em X% o conteúdo do byte da VRAM especificado por <endereço>. VPOKE (declaração, 1-2) Formato: POKE <endereço>,<exprN> Função: Escreve no <endereço> da VRAM um byte de dados. <exprN> deve resultar um valor numérico entre 0 e 255.

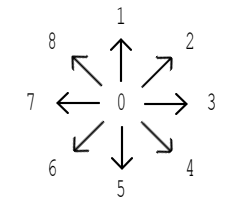

STOP (declaração, 1)

- Formato: STOP
- Função: Paralisa a execução de um programa.
- Formato: STOP {ON | OFF | STOP}
- Função: Habilita, desabilita ou supende interrupção pelo pressionamento das teclas CTRL+STOP.
- STRIG (função/declaração, 1)
	- Formato: X = STRIG (<nº botão>)
	- Função: Examina a o estado dos botões do joystick ou mouse e retorna o resultado em X (0 se não esiver sendo pressionado ou 255 se estiver). <nº botão> pode ser: 0 - barra de espaço;
		- 1 joystick ou mouse na porta 1, botão A;
		- 2 joystick ou mouse na porta 2, botão A;
		- 3 joystick ou mouse na porta 1, botão B;
		- 4 joystick ou mouse na porta 2, botão B.
	- Formato: STRIG (<nº botão>) {ON | OFF | STOP}
- Função: Habilita, desabilita ou supende interrupção pelo pressionamento dos botões de disparo. <nº botão> tem os mesmos valores da função STRIG acima.
- STR\$ (função, 1)
	- Formato: X\$ = STR\$(<exprN>)
	- Função: Converte o valor de <exprN> em uma string decimal e retorna o valor obtido em X\$.
- STRING\$ (função, 1)
	- Formato: X\$ = STRING\$ (<exprN1>,{<expr\$> | <exprN2})
	- Função: Retorna em X\$ uma string de comprimento <exprN1>, onde todos os caracteres são iguais, formada pelo primeiro caractere de <expr\$> ou pelo caractere cujo código ASCII está representado por <exprN2>.
- SWAP (declaração, 1)
	- Formato: SWAP <nome variável>,<nome variável> Função: Troca o conteúdo das duas variáveis.
- TAB (função, 1)

 Formato: PRINT TAB(<exprN>) Função: Produz <exprN> espaços para as instruções PRINT. INSTR (função, 1) Formato: X = INSTR ([<exprN>,]<expr\$1>,<expr\$2>) Função: Procura a ocorrência de <expr\$2> em <expr\$1> a partir da posição <exprN> e retorna o valor obtido em X. INT (função, 1) Formato:  $X = INT$  (<exprN>) Função: Retorna em X a parte inteira de <exprN>, arredondando. INTERVAL (declaração, 1) Formato: INTERVAL {ON | OFF | STOP} Função: Ativa, desativa ou suspende interrupção por tempo. IPL (comando, 1) Formato: Sem formato definido. Função: Reservado para implementação de novos comandos. KEY (comando/declaração, 1) Formato: KEY <número de tecla>, <expr\$> Função: Redefine o conteúdo da tecla de função especificada. Formato: KEY (<número de tecla>) {ON | OFF | STOP} Função: Ativa, desativa ou suspende interrupção de tecla de função. Formato: KEY {ON | OFF} Função: Liga ou desliga a apresentação do conteúdo das teclas de função na última linha da tela. KEY LIST (comando, 1) Formato: KEY LIST Função: Lista o contreúdo das teclas de função. KILL (comando, D) Formato: KILL "<nomearq>" Função: Apaga arquivos no disco conforme especificado em <nomearq>. LEFT\$ (função, 1) Formato: X\$ = LEFT\$ (<expr\$>,<exprN>) Função: Retorna em X\$ os <exprN> caracteres esquerdos de <expr\$>. LEN (função, 1> Formato:  $X = LEN(\text{<}exps\text{>})$  Função: Retorna em X o número de caracteres de <expr\$>. LET (declaração, 1) Formato: [LET] <nome variável> = <exprA> Função: Armazena na variável o valor de <exprA>.

SET (comando, 1-2-3-4) Formato: SET <comando>,[<argumento>] Função: Seta diversas configurações para o micro. Ver "SEQÜÊN-CIA SET" para maiores detalhes. SGN (função, 1) Formato:  $X = SGN$  (<exprN>) Função: Retorna o resultado do sinal de <exprN> em X. SIN (função, 1) Formato:  $X = SIN$  (<exprN>) Função: Retorna em X o valor do seno de <exprN> (exprN deve ser expresso em radianos). SOUND (declaração, 1) Formato: SOUND <nº registrador>,<dado> Função: Escreve no registrador do PSG o valor de <dado>. SPACE\$ (função, 1) Formato: X\$ = SPACE\$ (<exprN>) Função: Retorna em X\$ uma string com <exprN> espaços. SPC (função, 1) Formato: PRINT SPC (<exprN>) Função: Imprime <exprN> espaços. SPRITE (declaração, 1) Formato: SPRITE {ON | OFF | STOP} Função: Habilita/desabilita/suspende interrupção por colisão de sprites. SPRITE\$ (variável de sistema, 1) Formato: X\$ = SPRITE\$ (<nº sprite>) | SPRITE\$ (<nº sprite>) = <expr\$> <expr\$> = chr\$(<padrão 1ª linha>)+chr\$(<padrão 2ª linha>)... Função: Define ou lê o padrão dos sprites. <nº sprite> pode variar de 0 a 63 para sprites 16x16 e de 0 a 255 para sprites 8x8. SQR (função, 1) Formato: X = SQR(<exprN>) Função: Retorna em X o valor da raiz quadrada de <exprN>. STICK (função, 1) Formato:  $X\% = \text{STICK}$  (<n° porta joystick>) Função: Examina a direção do joystick e retorna o resultado em X%. O resultado pode variar de 0 a 8, conforme a ilustração da página seguinte.

LFILES (comando, 1)

Formato: LFILES ["<nomearq>"]

 Função: Lista os nomes dos arquivos do disco na impressora de acordo com <nomearq>. Se <nomearq> for omitido, lista os nomes de todos os arquivos presentes no disco.

### LINE (declaração, 1-2)

- Formato: LINE [{(X1,Y1) | STEP(X1,Y1)}] {(X2,Y2) | STEP(X2,Y2)} [,<cor>[,{B | BF} [,<operação lógica>]]]
- Função: Desenha uma linha, um retângulo vazio (,B) ou um retângulo pintado (,BF). X1-Y1 são as coordenadas iniciais (ou um vértice do retângulo e X2-Y2 são as coordenadas finais (ou o outro vértice do retângulo).Se STEP for especificado, desenha relativamente à última coordenada. Os códigos de operação lógica estão listados no final deste guia.

LINE INPUT (declaração, 1)

- Formato: LINE INPUT ["<prompt>";]<variável string> Função: Lê uma seqüência de caracteres do teclado e armazena o valor lido na <variável string>.
- LINE INPUT # (declaração, 1-D)
	- Formato: LINE INPUT #<nº arq>,<variável string>
	- Função: Lê uma seqüência de caracteres de um arquivo e armazena o valor lido na <variável string>.
- LIST (comando, 1)

 Formato: LIST [[<linha inicial>] - [<linha final>]] Função: Lista na tela o programa BASIC que está na memória.

LLIST (comando, 1)

 Formato: LLIST [[<linha inicial>] - [<linha final>]] Função: Lista na impressora o programa BASIC que está na memória.

# LOAD (comando, 1-D)

Formato: LOAD "<nomearq>" [,R] Função: Carrega um programa na memória e opcionalmente o executa.

### LOC (função, D)

Formato:  $X = LOC$  ( $\leq n^{\circ}$  arg>) Função: Retorna em X o número do último registro acessado do arquivo.

LOCATE (declaração, 1-2) Formato: LOCATE [<cood. X>[,<coord. Y[,<tipo cursor>]]] Função: Posiciona o cursor nas telas de texto.

RESUME (declaração, 1) Formato: RESUME  $\{ [0] \mid \text{NEXT} \mid \text{<} n^{\circ} \text{~de linha} \}$  Função: Finaliza rotina de tratamento de erros. RETURN (declaração, 1) Formato: RETURN [<nº de linha>] Função: Retorna de uma subrotina. RIGHT\$ (função, 1) Formato: X\$ = RIGHT\$ (<expr\$>,<exprN>) Função: Retorna em X\$ os <exprN> caracteres direitos de <expr\$>. RND (função, 1) Formato:  $X = RND$  [(<exprN>)] Função: Retorna em X um número aleatório entre 0 e 1. RSET (declaração, D) Formato: RSET <variável string> = <expr\$> Função: Armazena o conteúdo de <expr\$> à direita na variável string definida pela declaração FIELD.

# RUN (comando, 1-D)

- Formato: RUN [{<nº linha> | "nomearq" [,R]]
- Função: Executa um programa BASIC na memória ou carrega um programa BASIC do disco e o executa, a partir da linha <nº linha>.

# SAVE (comando, 1-D)

- Formato: SAVE "<nomearq>" [,A]
- Função: Salva em disco ou fita o programa BASIC da memória. A opção ,A salva no formato ASCII.

# SCREEN (declaração, 1-2-3)

- Formato: SCREEN <modo tela> [,<tamanho sprite> [,<click teclas> [,<taxa cassete>[,<tipo impressora>[,<interlace>]]]]]
- Função: Seleciona modo de tela e outros valores. <modo tela> pode variar de 0 a 3 para MSX1, 0 a 8 para MSX2 ou 0 a 8 e 10 a 12 para MSX2+ ou turbo R; <tamanho do sprite> pode ser 0 (8x8), 1 (8x8 ampliado), 2 (16x16) ou 3 (16x16 ampliado); <click teclas> pode ser 0 (desabilitado) ou 1 (habilitado), <taxa cassete> pode ser 0 (1200) ou 1 (2400); <tipo impressora> pode ser 0 (não MSX) ou 1 (MSX) e interlace pode ser 0 (normal), 1 (entrelaçado), 2 (não entrelaçado com alternância de 2 páginas de vídeo) ou 3 (entrelaçado com alternância de 2 páginas de vídeo).

### MSX-BASIC 13

LOF (função, D) Formato:  $X = LOF$  ( $\leq n^{\circ}$  arg>) Função: Retorna em X o tamanho do arquivo especificado, em bytes. LOG (função, 1) Formato:  $X = LOG$  (<exprN>) Função: Retorna em X o logaritmo natural de <exprN>. LPOS (variável de sistema, 1) Formato:  $X = IPOS$  Função: Armazena a localização horizontal da cabeça da impressora. LPRINT (declaração, 1) Formato: LPRINT [<exprA>[{; | ,}<exprA>...]] Função: Envia para a impressora os caracteres correspondentes às expressões <exprA>. ";" não alimenta filla de linha. "," move para a posição de tabulação seguinte (em incrementos de 14 posições) LPRINT USING (declaração, 1) Formato: LPRINT USING <"forma">;<exprA>[{; | ,}<exprA>...] LPRINT USING <"forma expr\$"> Função: Envia para a impressora os caracteres correspondentes às expressões <exprN> ou <expr\$>, formatando. Os caracteres usados para formatar a saída são os seguintes: Formatação numérica: # Espaço para um dígito . Inclui ponto decimal + Indica + ou -; usado antes ou depois do número Indica -; usado depois do número \$\$ Coloca \$ à esquerda do número \* \* Substitui espaços à esquerda por asteriscos<br>\* \* \$ Coloca um \$ à esquerda precedido por asteris \* \* \$ Coloca um \$ à esquerda precedido por asteriscos <a><br>^^^^ Anresenta o número em notação científica ^^^^ Apresenta o número em notação científica Formatação alfanumérica: \ \ Espaço para caracteres ! Espaço para um caractere & Espaçamento variável Próximo caractere é impresso normalmente outro Imprime caractere LSET (declaração, D) Formato: LSET <variável string> = <expr\$> Função: Armazena o conteúdo de <expr\$> à esquerda na variável string definida pela declaração FIELD.

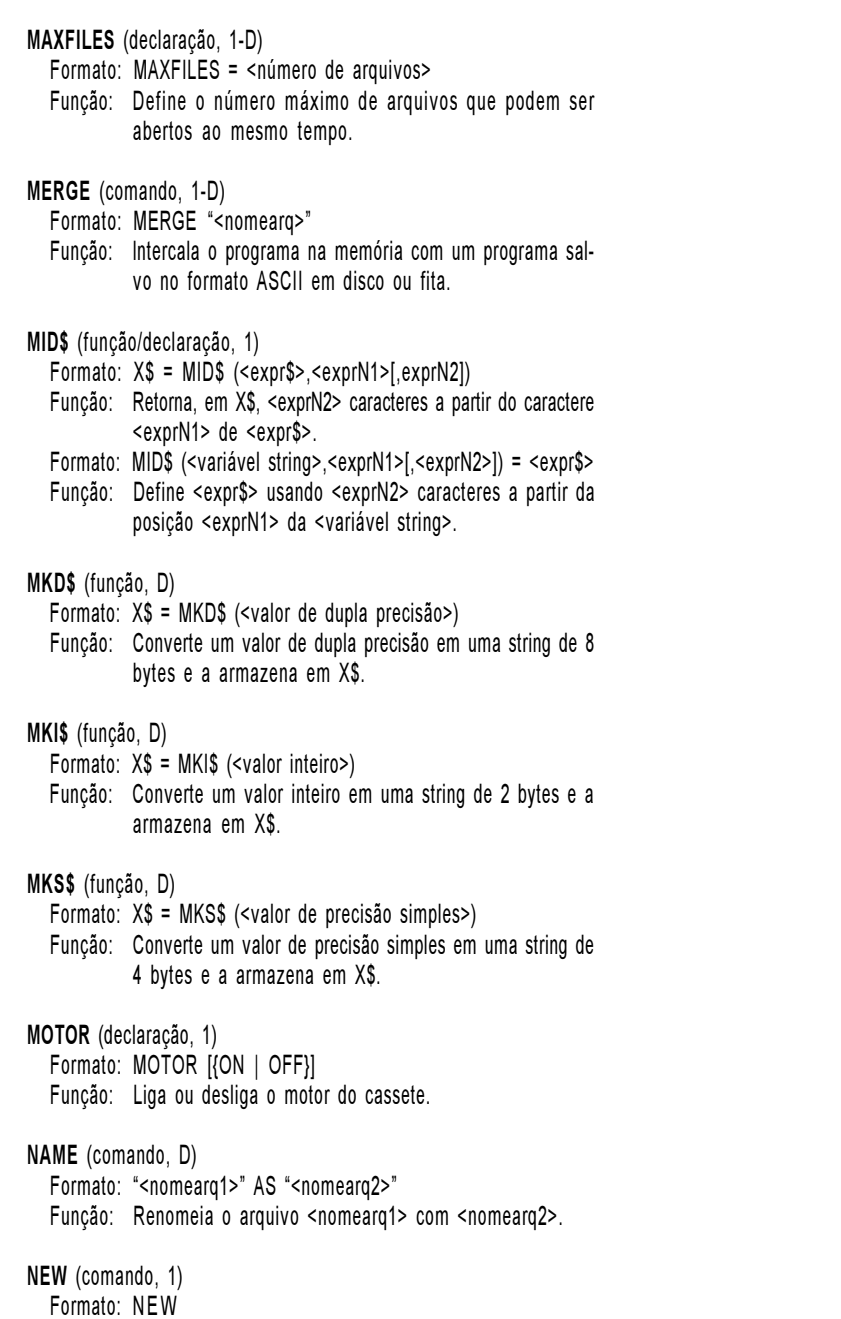

Função: Deleta o programa da memória e limpa as variáveis.

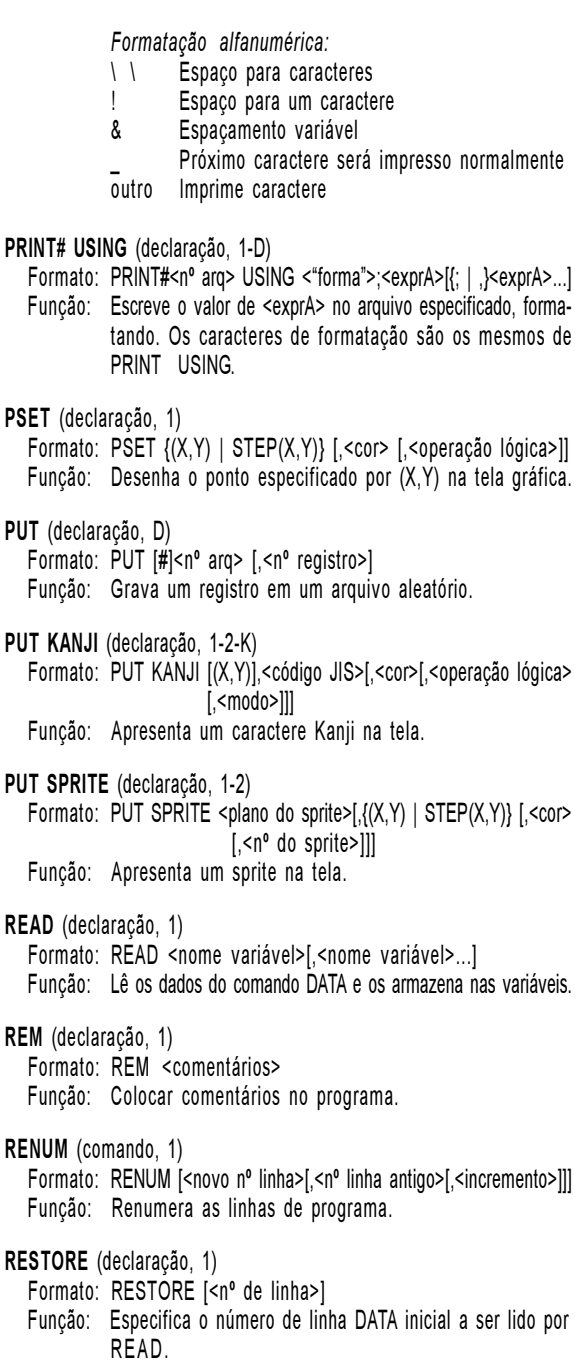

Obs.: Tn, Vn, @Vn, Rn, X, =x; e . são idênticos aos O valor <n> pode ser:  $\mathbf{0}$ 1 2 ou 3 Toca através do PSG e do OPLL (as 9 primeiras POINT (função, 1) Formato:  $X\% = \text{POINT } (X,Y)$  Função: Retorna em X o código de cor do ponto (X,Y) da tela gráfica. POKE (declaração, 1) Formato: POKE <endereço>,<exprN> Função: Escreve no <endereço> de memória um byte de dados. <exprN> deve resultar um valor numérico entre 0 e 255. POS (variável de sistema, 1) Formato:  $X = POS(0)$  Função: Armazena a posição horizontal do cursor no modo texto. PRESET (delaração, 1-2) Formato: PRESET {(X,Y) | STEP(X,Y)} [,<cor> [,<operação lógica>]] Função: Apaga o ponto especificado por (X,Y) na tela gráfica. PRINT (declaração, 1) Formato: PRINT [<exprA>[{; | ,}<exprA>...]] Função: Apresenta na tela os caracteres correspondentes às expressões <exprA>. PRINT# (declaração, 1-D) Formato: PRINT#<nº arq>,[<exprA>[{; | ,}<exprA>...]] Função: Escreve o valor de <expr $\overrightarrow{AP}$  no arquivo especificado. PRINT USING (declaração, 1) Formato: PRINT USING <"formato">;<exprN>[{; | ,}<exprN>...] PRINT USING <"formato expr\$"> Função: Apresenta na tela os caracteres correspondentes às expressões <exprN> ou <expr\$>, formatando. Os caracteres usados para formatar a saída estão descritos abaixo. Formatação numérica: # Espaço para um dígito . Inclui ponto decimal + Indica + ou -; usado antes ou depois do número Indica -: usado depois do número \$ \$ Coloca \$ à esquerda do número \*\* Substitui espaços à esquerda por asteriscos \* \* \$ Coloca um \$ à esquerda precedido por asteriscos ^^^^ Apresenta o número em notação científica outros instrumentos. Toca somente o PSG (igual a PLAY) Toca através da interface MIDI. vozes são do OPLL e as três últimas do PSG).

NEXT (declaração, 1) Formato: NEXT [<nome da variável>[,<nome da variável>...]] Função: Indica o fim do laço FOR. NOT (operador lógico, 1) Formato: NOT (<exprA>) Função: Efetua a negação de <exprA>. OCT\$ (função, 1) Formato:  $X\$  = OCT $\$ (<exprN>) Função: Converte o valor de <exprN> em uma string octal e retorna o valor obtido em X\$. ON ERROR GOTO (declaração, 1) Formato: ON ERROR GOTO <número de linha> Função: Define a linha inicial da rotina para manipulação de erro. ON GOSUB (declaração, 1) Formato: ON <exprN> GOSUB <nº linha>[,<nº linha>...] Função: Executa a subrotina em <nº linha> de acordo com <exprN>. ON GOTO (declaração, 1) Formato: ON <exprN> GOTO <nº linha>[,<nº linha>...] Função: Salta para a linha <nº linha> de acordo com <exprN>. ON INTERVAL GOSUB (declaração, 1) Formato: ON INTERVAL = <tempo> GOSUB <nº linha> Função: Define o intervalo e o número da linha para interrupção de tempo. ON KEY GOSUB (declaração, 1) Formato: ON KEY GOSUB <nº linha>[,<nº linha>...] Função: Define os números de linha para interrupção de teclas de função. ON SPRITE GOSUB (declaração, 1) Formato: ON SPRITE GOSUB <nº linha> Função: Define o número de linha para interrupção por colisão de sprites. ON STOP GOSUB (declaração, 1) Formato: ON STOP GOSUB <nº linha> Função: Define o número de linha para interrupção pelo pressionamento das teclas CTRL+STOP. ON STRIG GOSUB (declaração, 1) Formato: ON STRIG GOSUB <nº linha>[,<nº linha>...] Função: Define os números de linha para interrupção pelo pressionamento dos botões de disparo do joystick.

# OPEN (declaração, 1-D)

- Formato: OPEN "<nomearq>" [FOR {INPUT | OUTPUT}] AS #<nº arq> [LEN=<tamanho do registro>]
- Função: Abrir um arquivo em fita ou disco.

# OR (operador lógico, 1)

Formato: <exprA1> OR <exprA2>

Função: Efetua operação lógica OR entre <exprA1> e <exprA2>.

# OUT (declaração, 1)

Formato: OUT <nº da porta>,<exprN>

Função: Escreve o valor de <exprN> em uma porta de I/O do Z80.

# PAD (função, 1-2)

Formato: X% = PAD (<exprN>)

 Função: Examina o estado do mouse, trackball, caneta ótica ou touch pad conectados nas portas de joystick e retorna o valor obtido em X. O valor de retorno pode variar de 0 a 255 e <exprN> segue a tabela abaixo. Para os botões do mouse, deve ser usada a função STRIG.

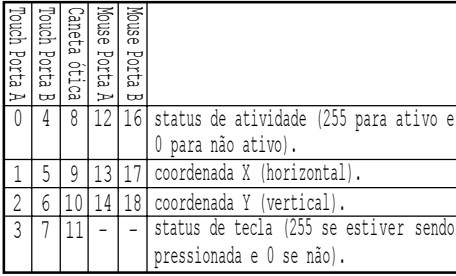

# PAINT (declaração, 1-2)

Formato: PAINT  $\{(X,Y) \mid \text{STEP}(X,Y)\}\$  [ $\leq$ cor>[ $\leq$ cor da borda>]]

 Função: Preenche a área delimitada por uma linha com a cor <cor da borda> com a cor <cor>.

# PDL (função, 1)

- Formato:  $X\% =$  PAD  $(\leq n^{\circ})$  paddle>)
- Função: Retorna em X% o estado do paddle especificado. O valor retornado pode variar de 0 a 255 e o <nº paddle> pode variar de 1 a 12, conforme tabela abaixo:
	- 1, 3, 5, 7, 9, 11 paddles ligados na porta A de joystick; 2, 4, 6, 8, 10, 12 - paddles ligados na porta B de joystick.

# PEEK (função, 1)

Formato: X = PEEK (<endereço>)

 Função: Retorna em X o conteúdo do byte especificado por <endereço>.

- Formato: PLAY <expr\$1>[<expr\$2>[.expr\$3>]]
- Função: Toca as notas especificadas por <expr\$> no PSG. Os comandos válidos para <expr\$> são os seguintes:
	- An~Gn Toca nota cifrada com duração n (1~64, padrão é 4).
	- R n Pausa de duração n (1~64, o padrão é 4).
	- # ou + Sustenido
		- -- Bemol
	- . Aumento da duração em 50%.
	- $On$ Oitava (o padrão é 4)
	- $Ln$ Seta duração das notas (1~64, o padrão é 4)
	- $T<sub>n</sub>$ Tempo e quartos de nota por minuto  $(32~255)$
	- $V<sub>n</sub>$ Volume (0~15, o padrão é 8)
	- $N<sub>n</sub>$ Nota absoluta (1~96)
	- M n Período da envoltória (1~65535, o padrão é 255)
	- $Sn$ Forma de onda (0~15, o padrão é 0)
	- Xsérie Executa o conteúdo da série.

# PLAY (função, 1)

Formato:  $X = PLAY(\langle n \rangle)$ 

Função: Retorna em X o estado da voz <n> (tocando[-1] ou não[0]).

# PLAY# (macro declaração, M-4)

Formato: PLAY #<n>,<expr\$1>[,<expr\$2>.....[,expr\$12>]]]]]]]]]]]]

- Função: Toca as notas especificadas por <expr\$> no PSG e/ou OPLL. Os comandos válidos para <expr\$> são os mesmos que para a declaração PLAY, acrescidos dos descritos abaixo para o OPLL (Obs.: Mn e Sn são exclusivos do PSG):
	- $Qn$ Divisão de largura de som (1~8, o padrão é 8)
	- $\mathbf{v}$ Aumenta uma oitava
	- $\epsilon$ Diminui uma oitava
	- $=x$ ; Seta os parâmetros em x
	- & Ligadura
	- { }n Define em n as notas entre { }. (n=1~8, padrão é Ln)
	- @ n Troca o instrumento (1~64)
	- @Vn Seta mudança detalhada de volume (0~127)
	- @Nn Mantém a duração definida por n (1~64, padrão é Ln)
	- Para as peças de bateria, os comandos são os seguintes:
	- B Bass Drum
	- S Snare Drum
	- W Tom tom
	- C Cymbals
	- H Hi hat
	- n A enésima nota é pausada (1~64)
	- ! Acentua a nota precedente
	- @An Define o volume para as vozes acentuadas (0~15)